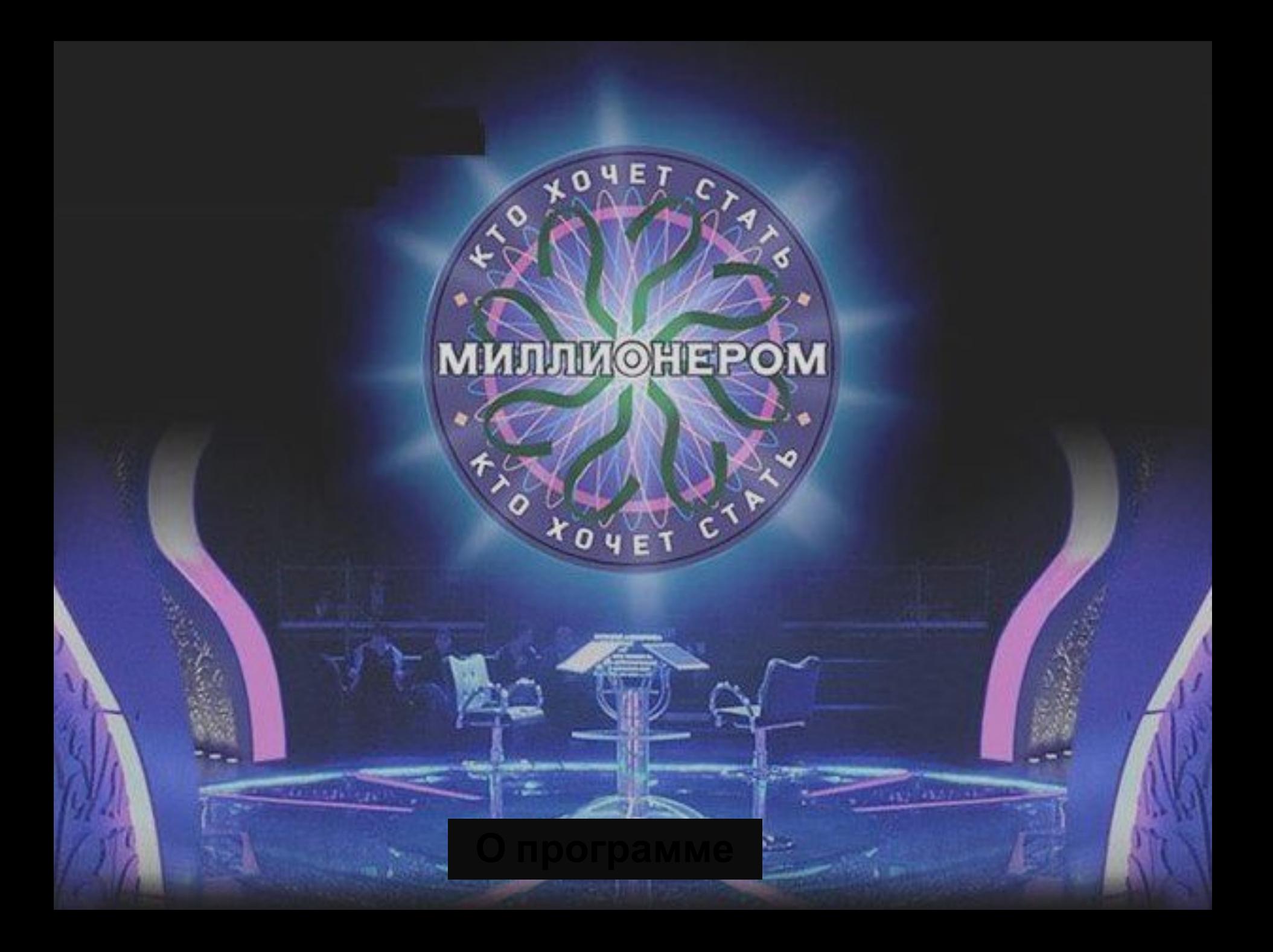

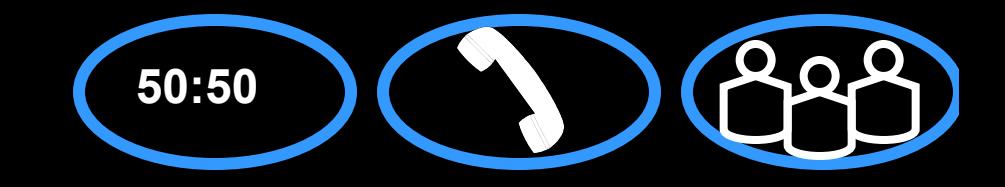

## Добро пожаловать в игру!

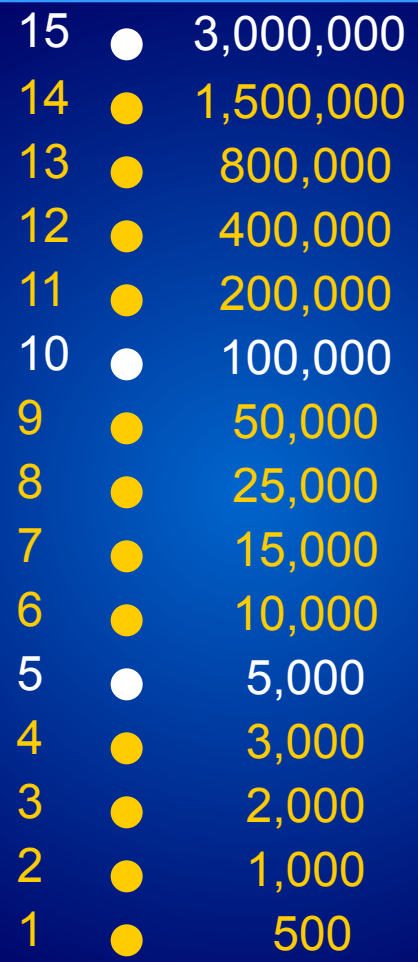

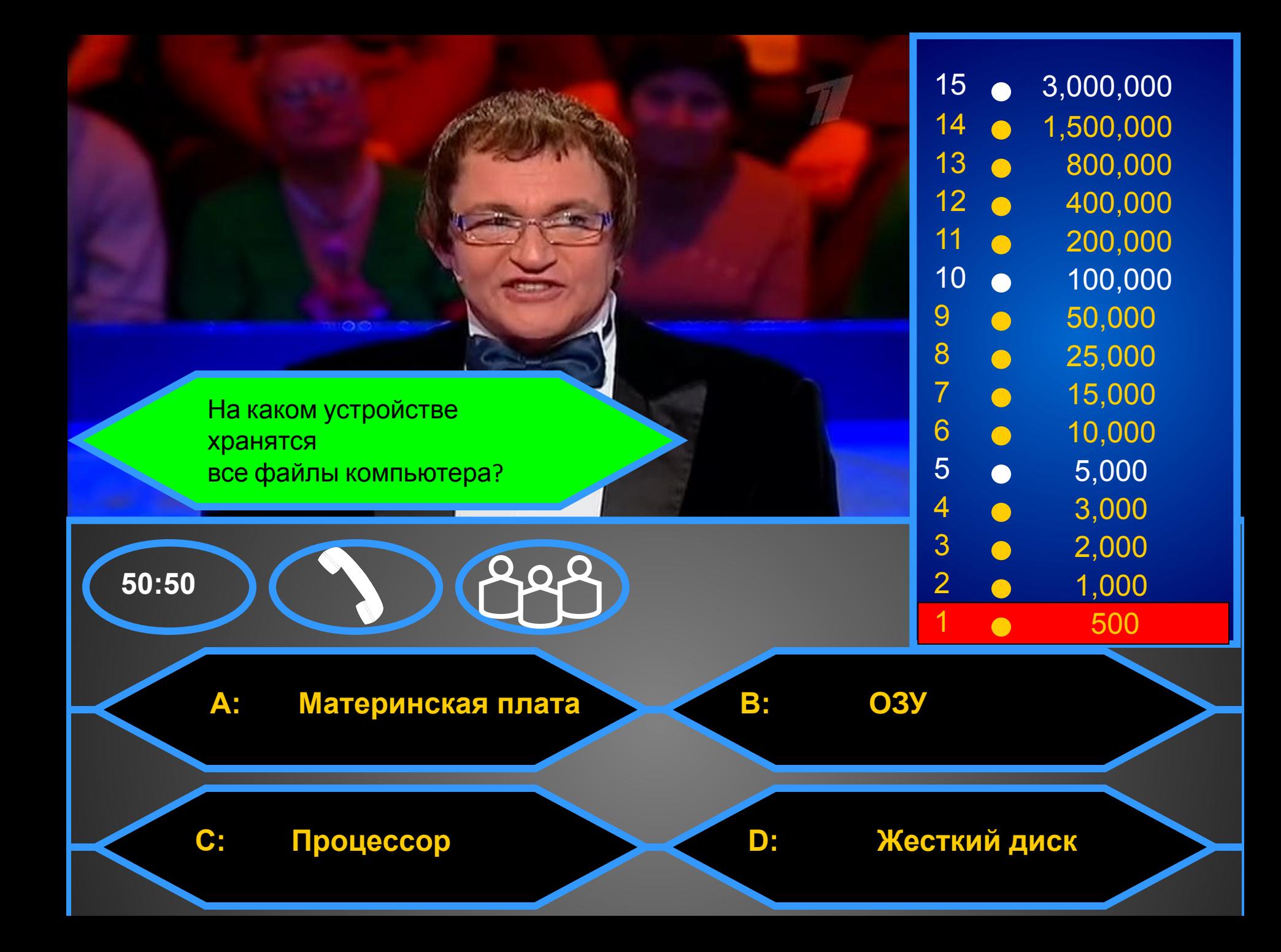

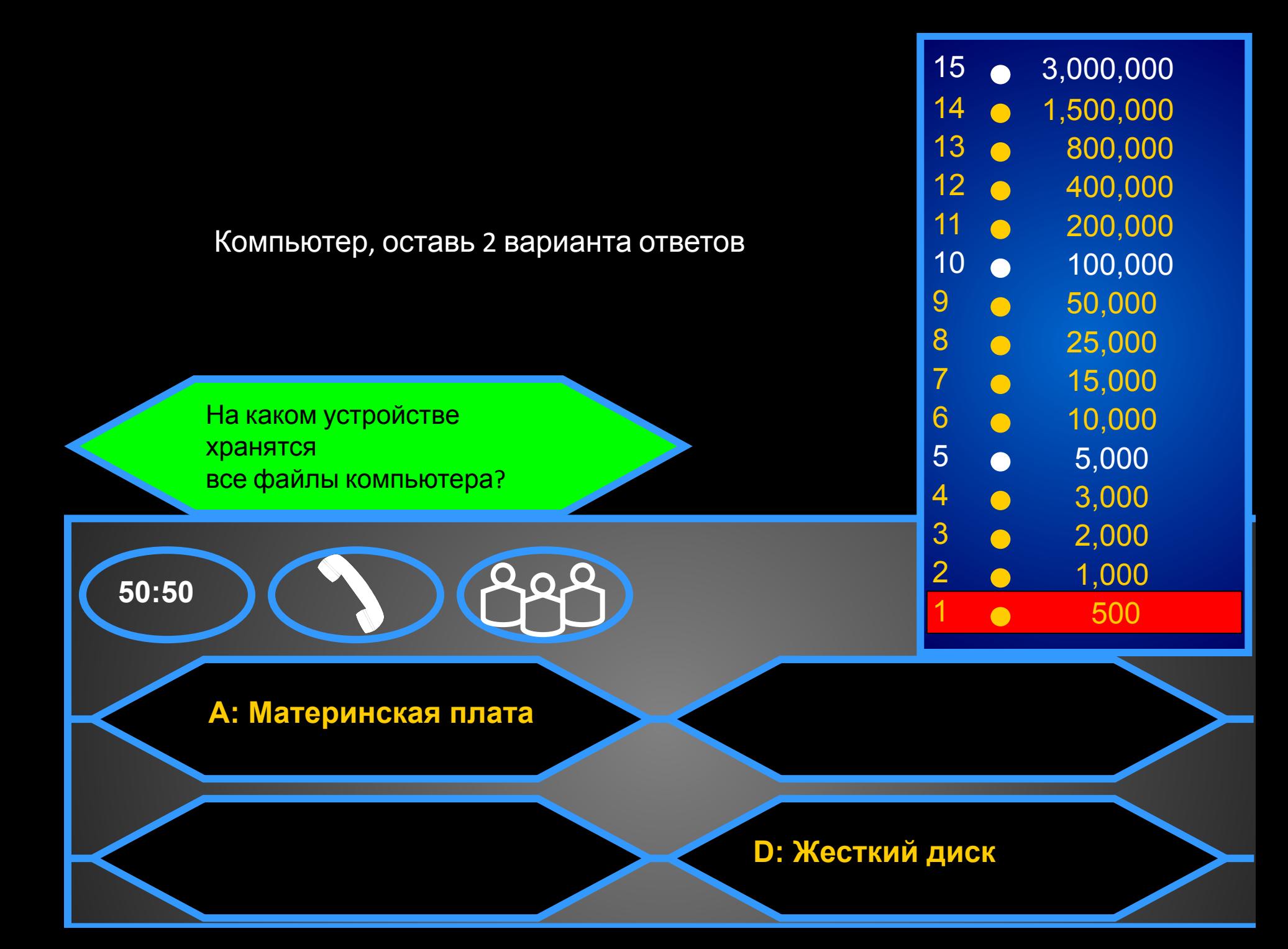

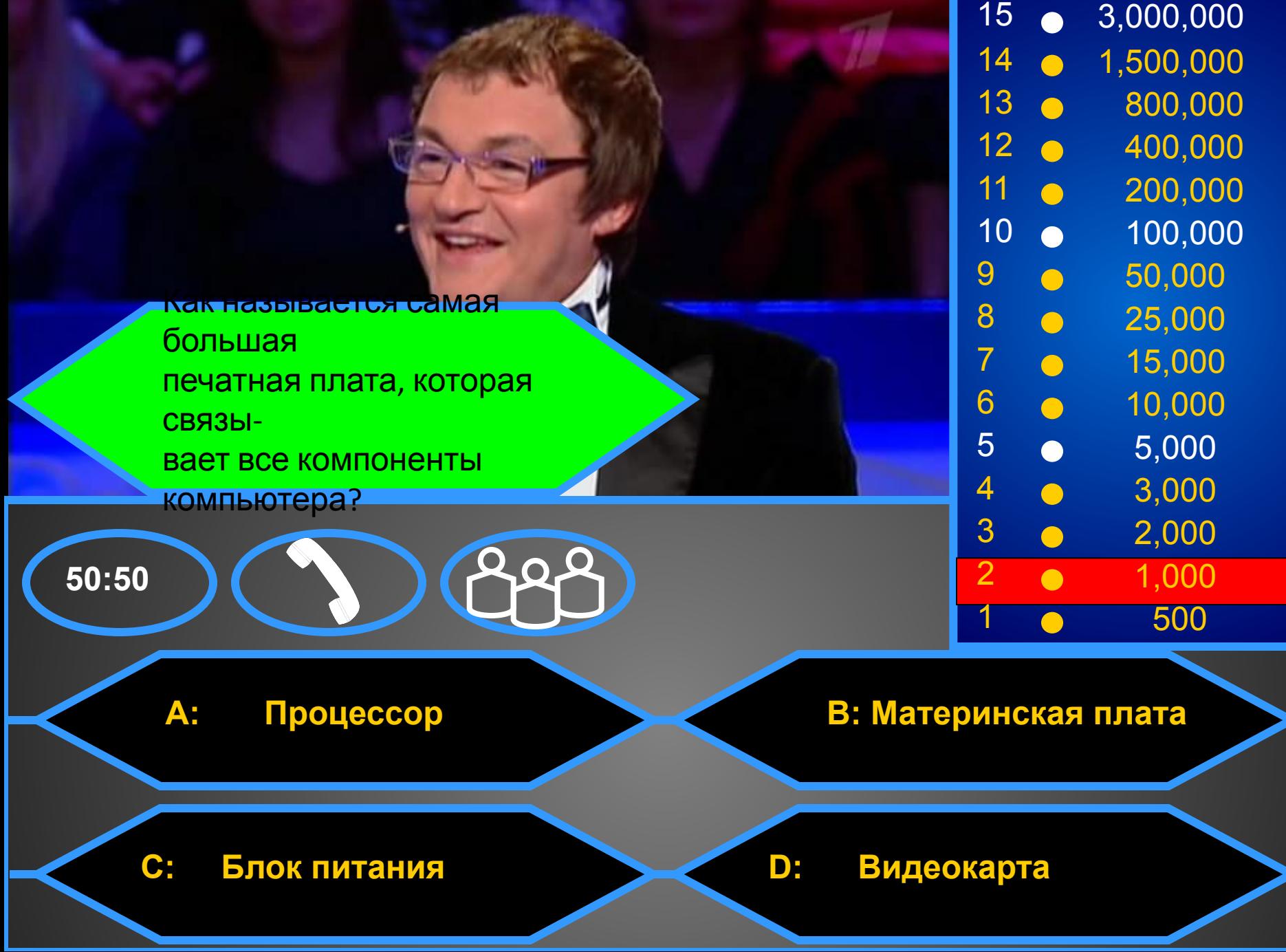

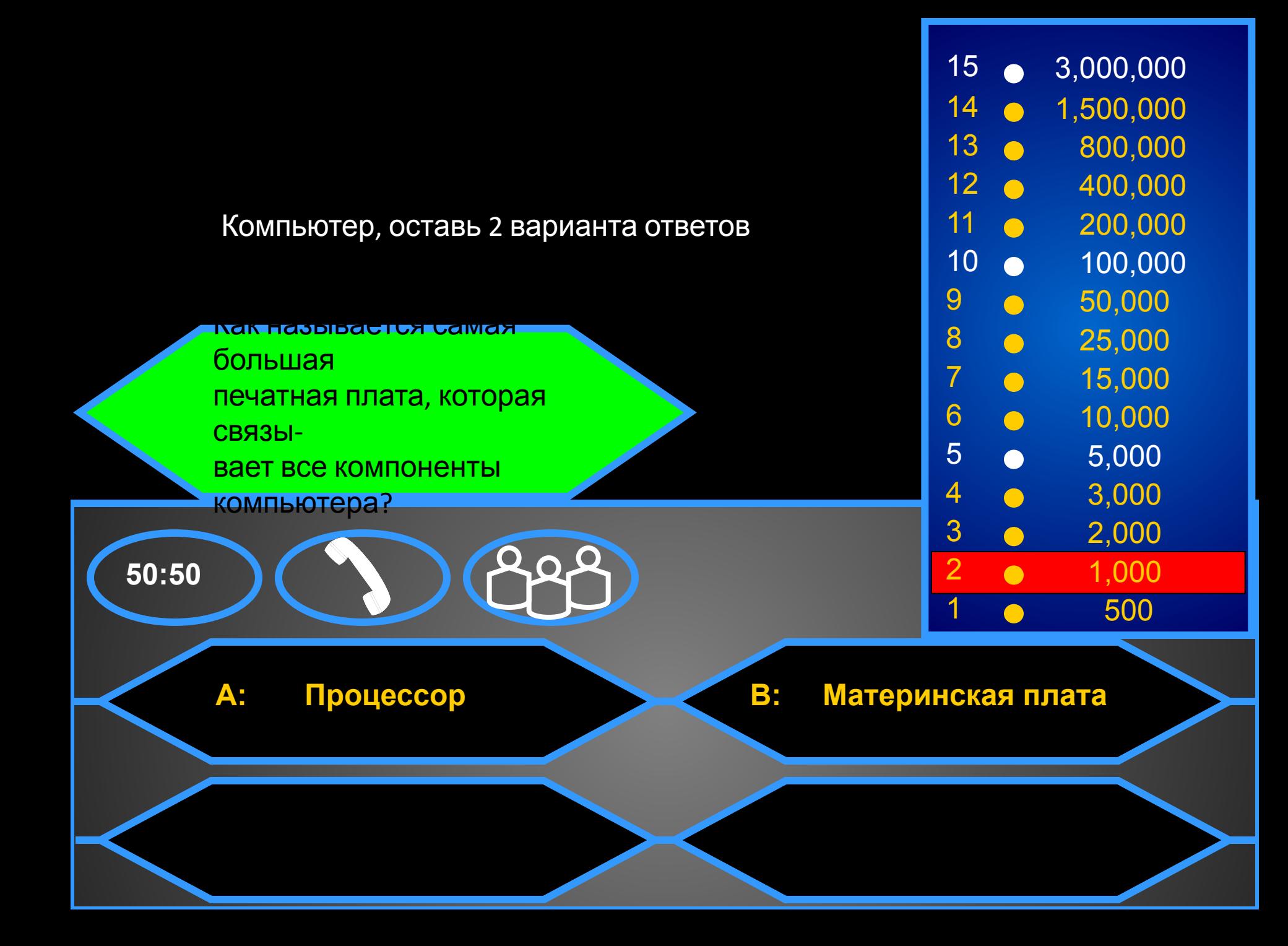

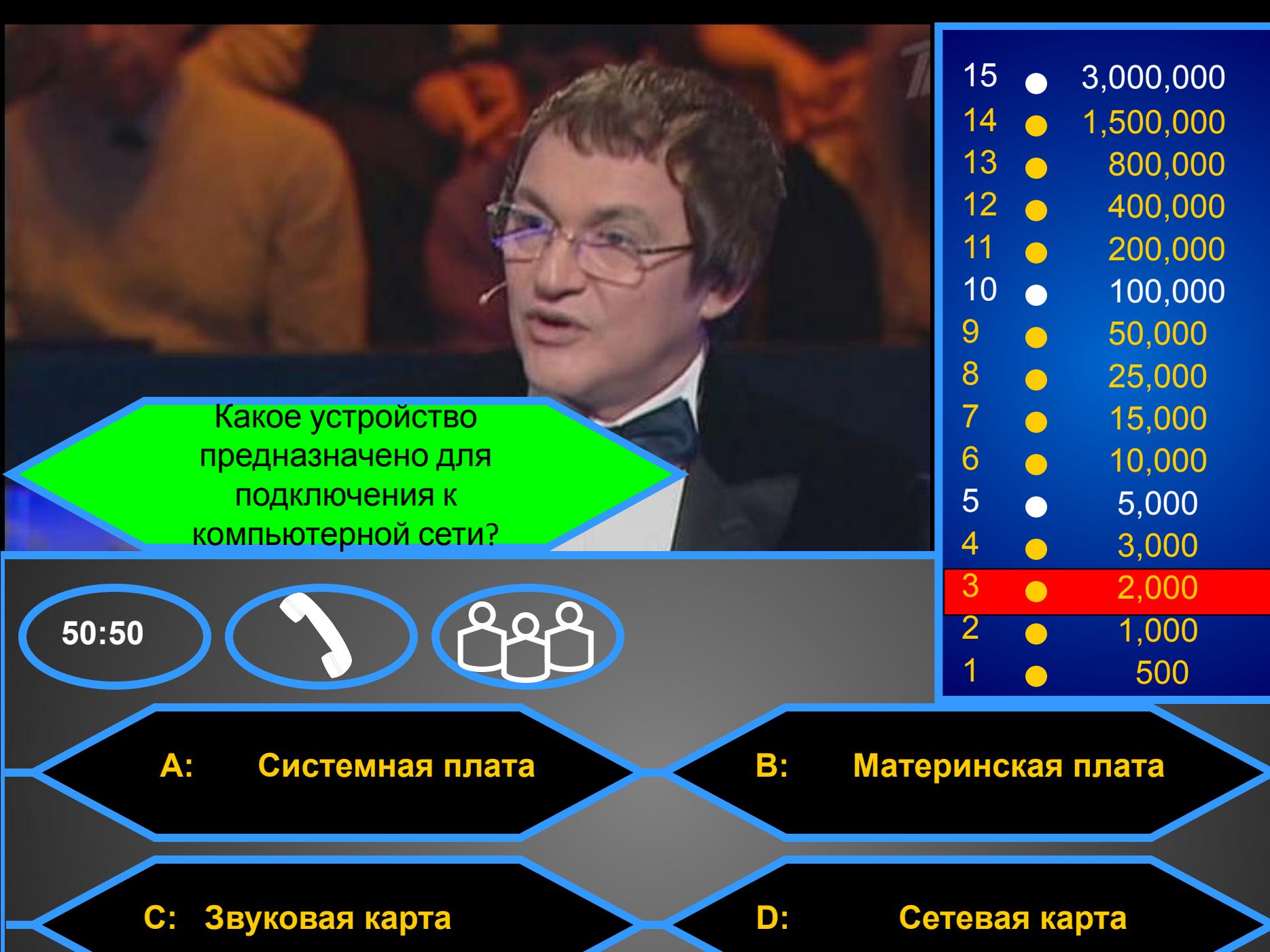

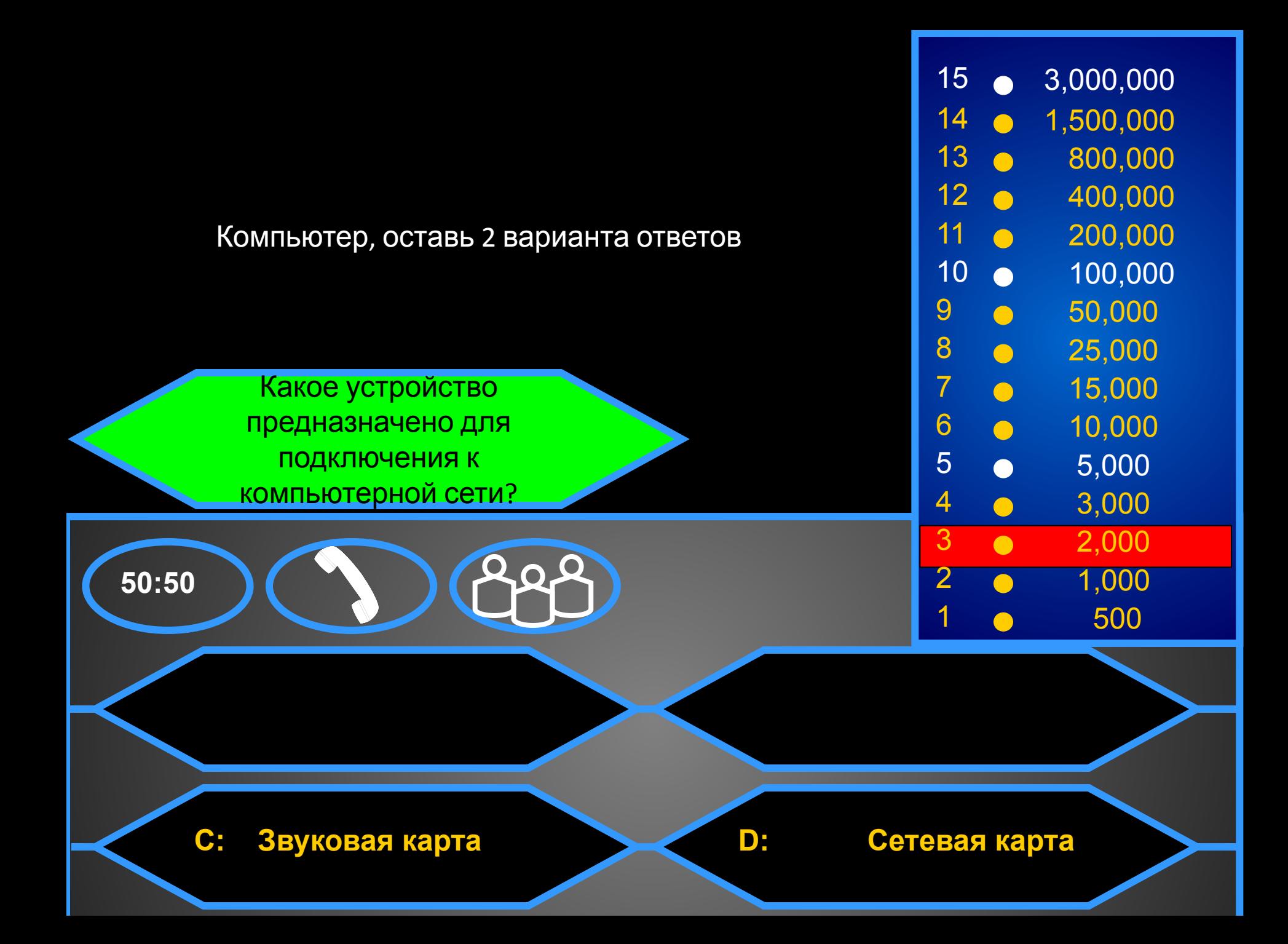

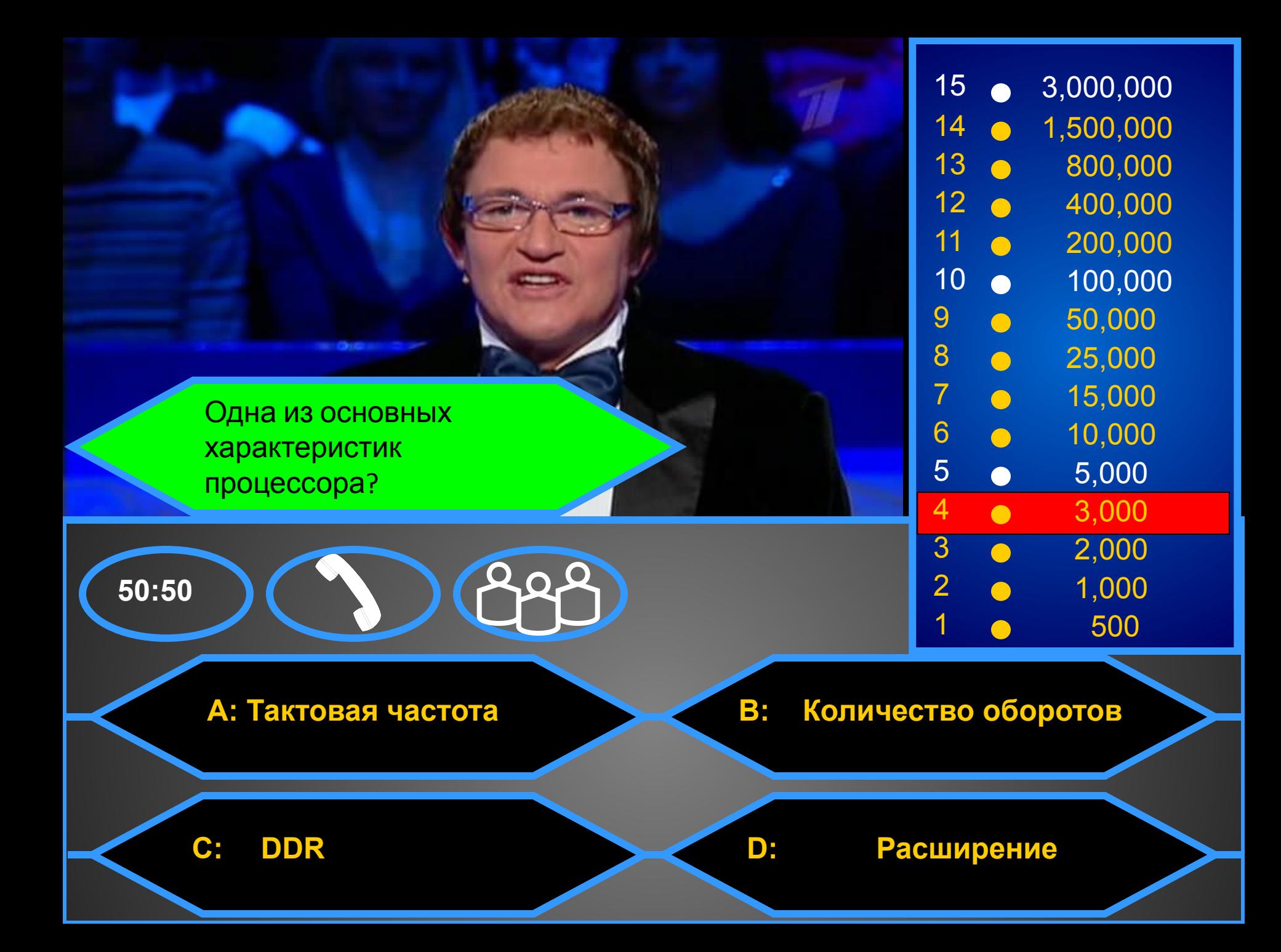

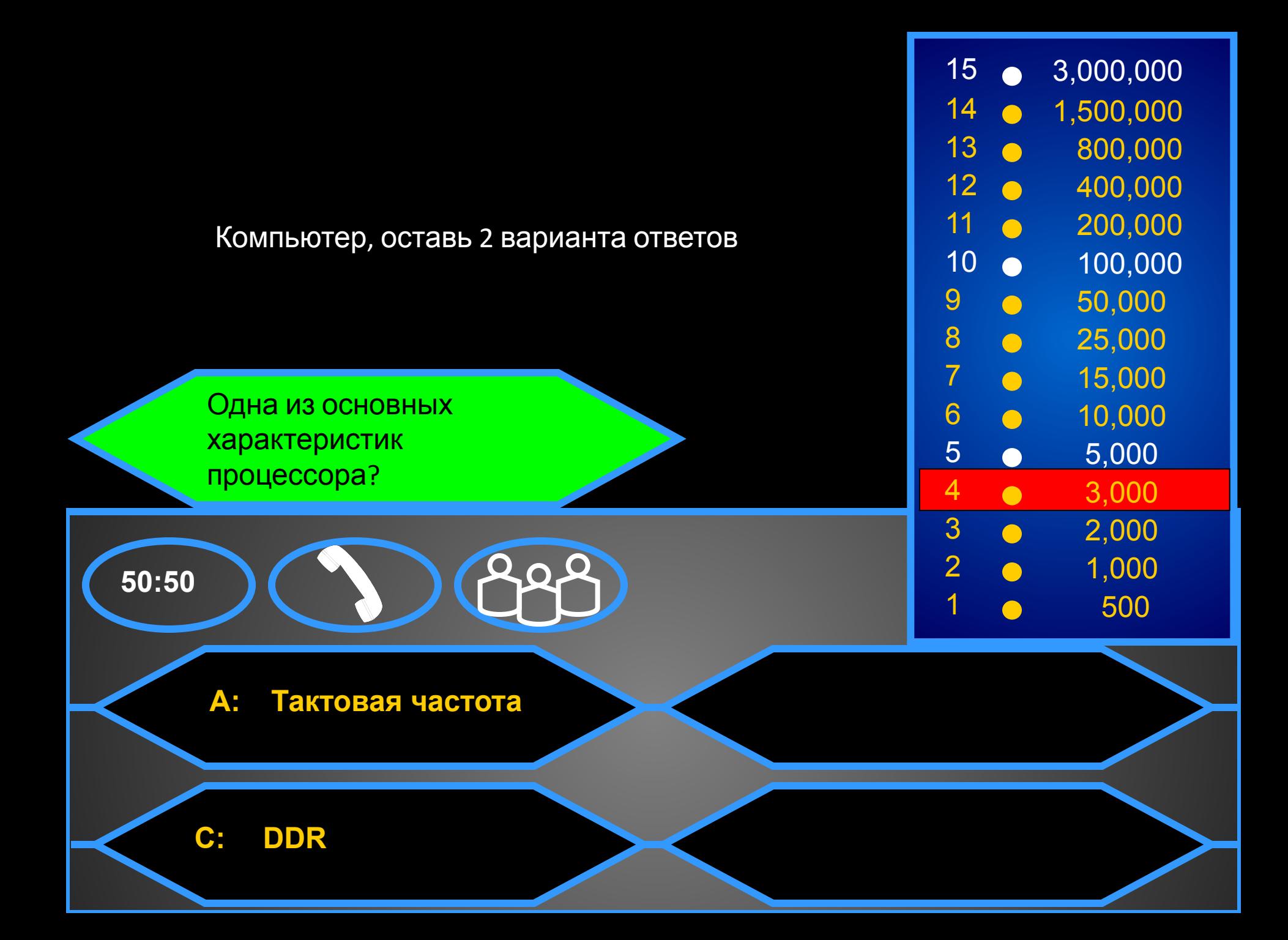

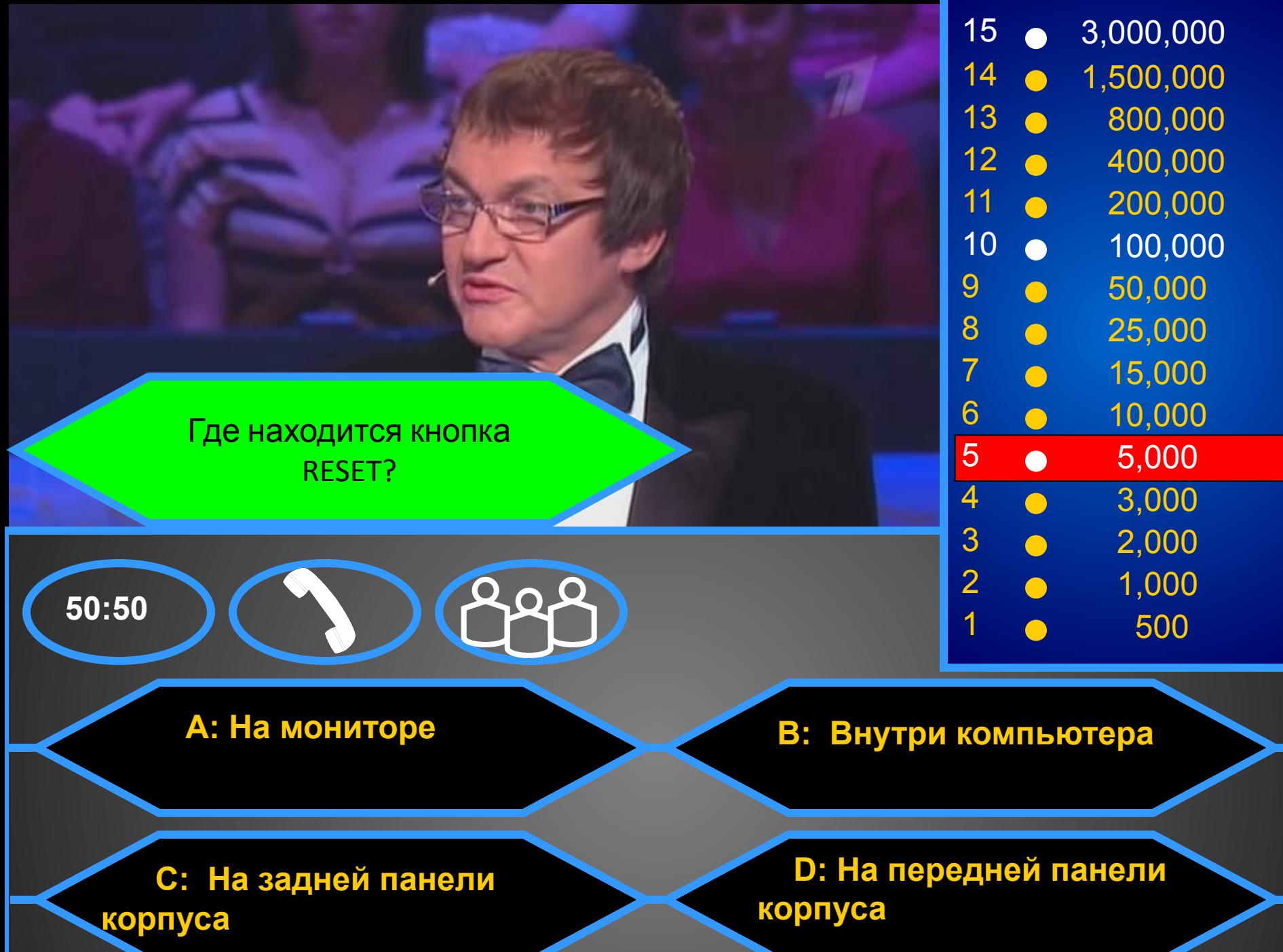

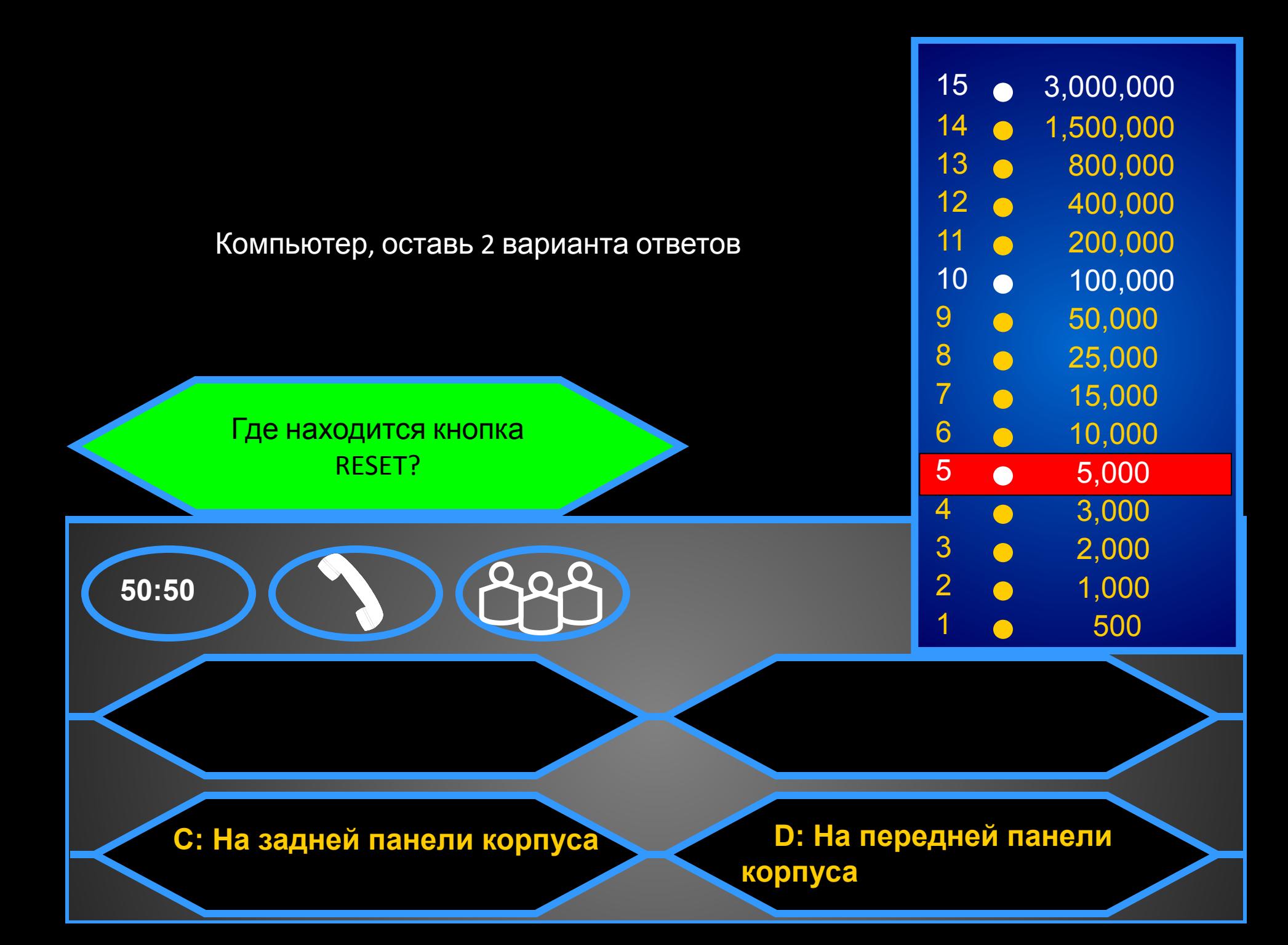

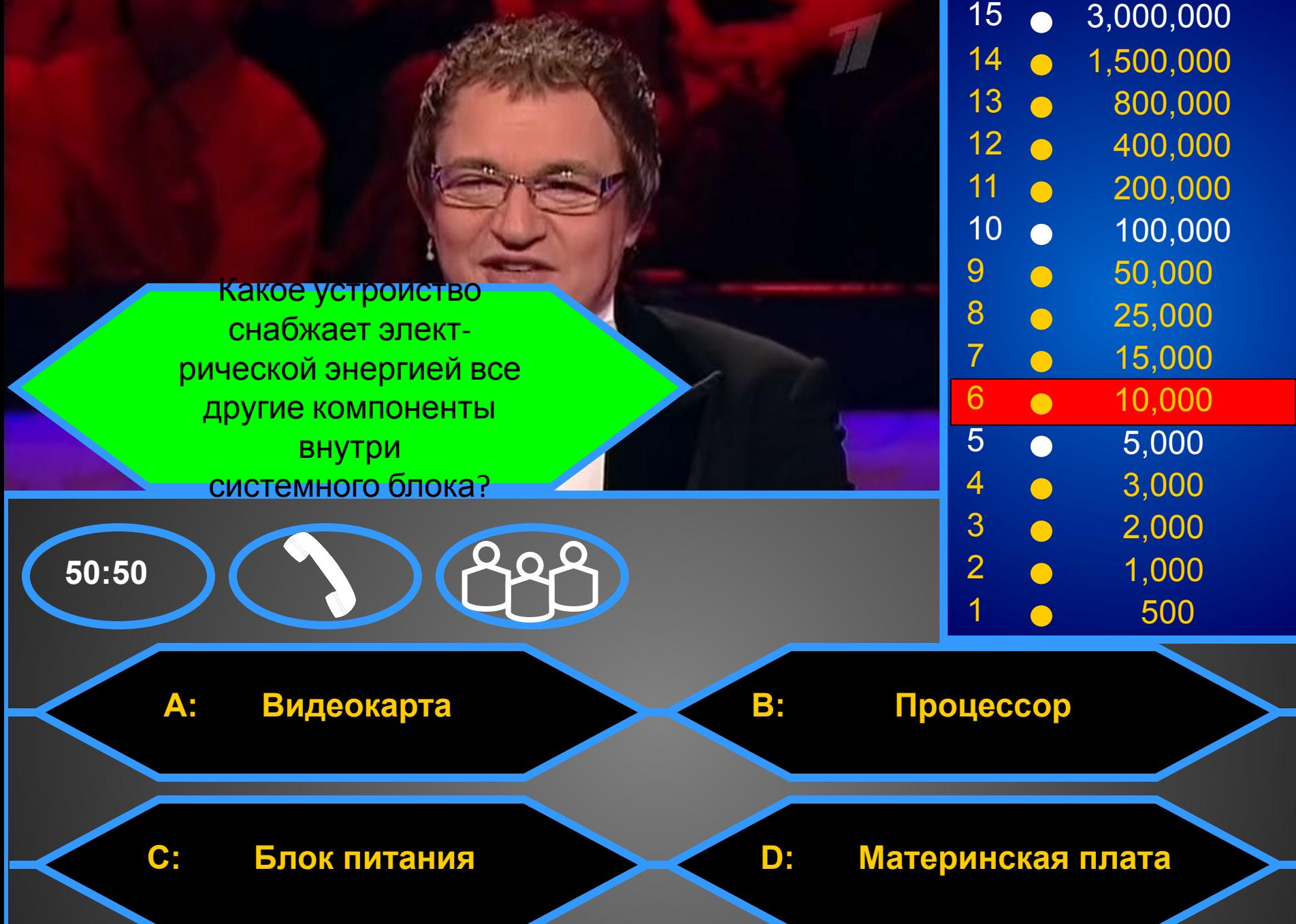

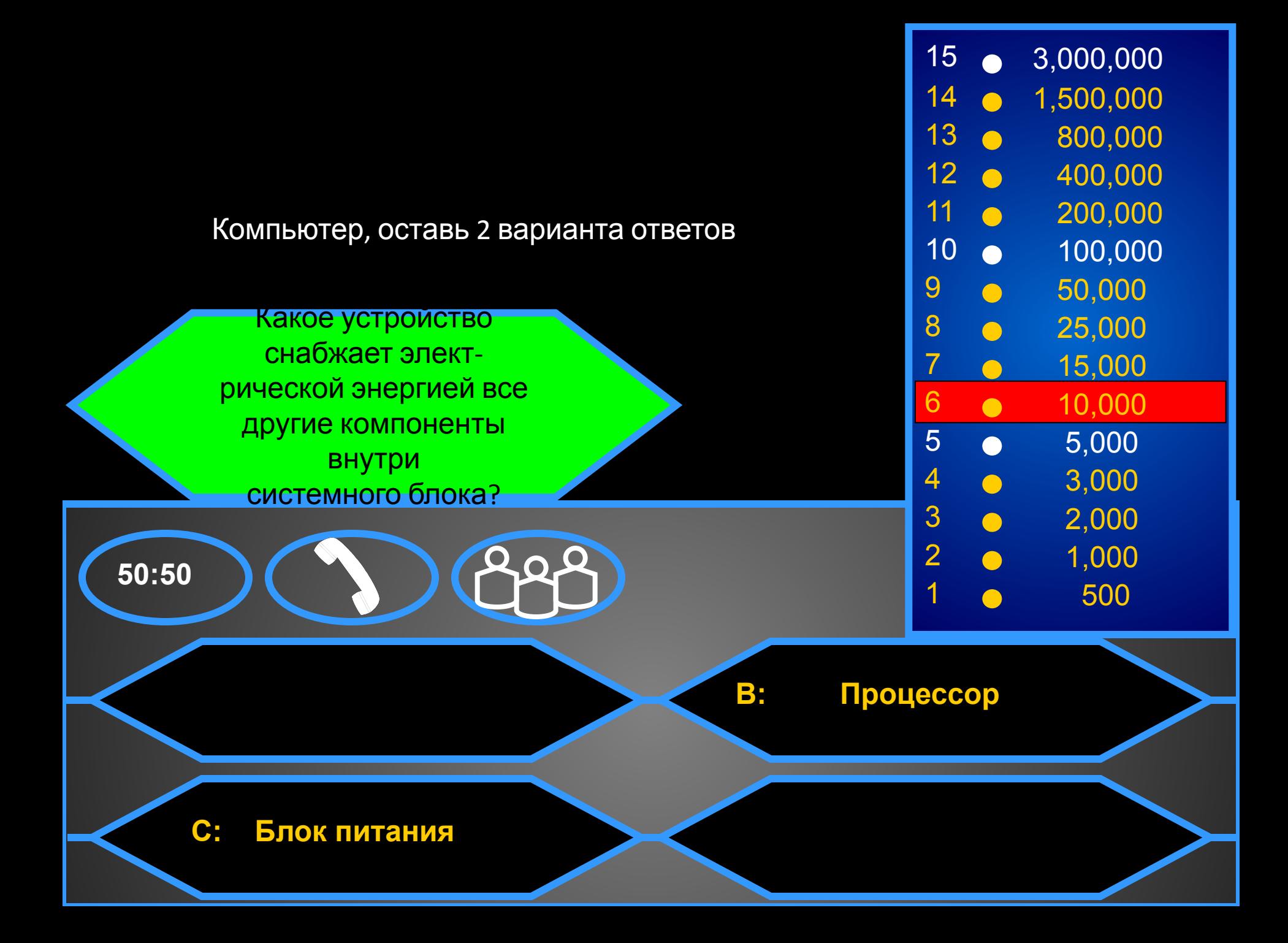

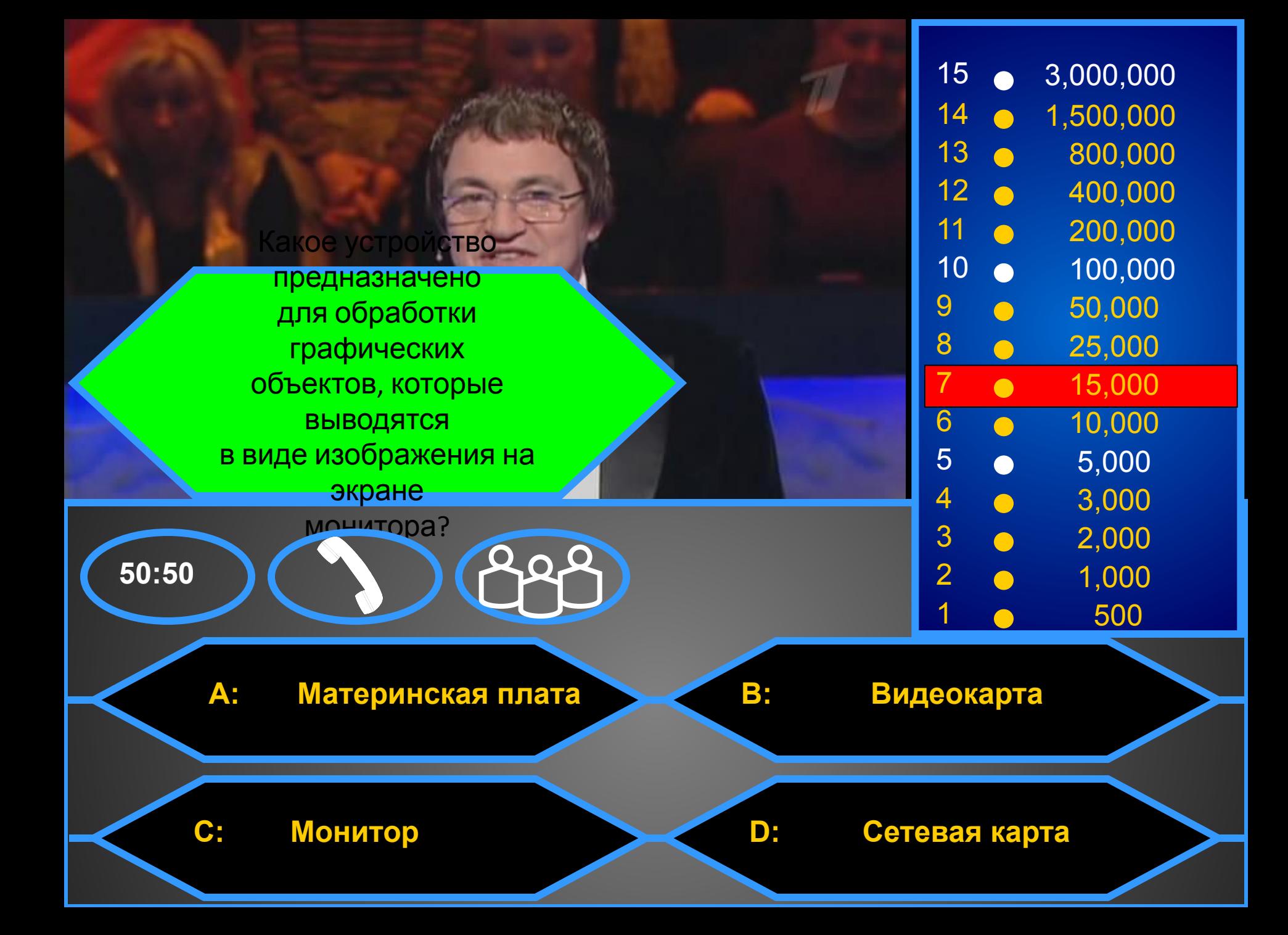

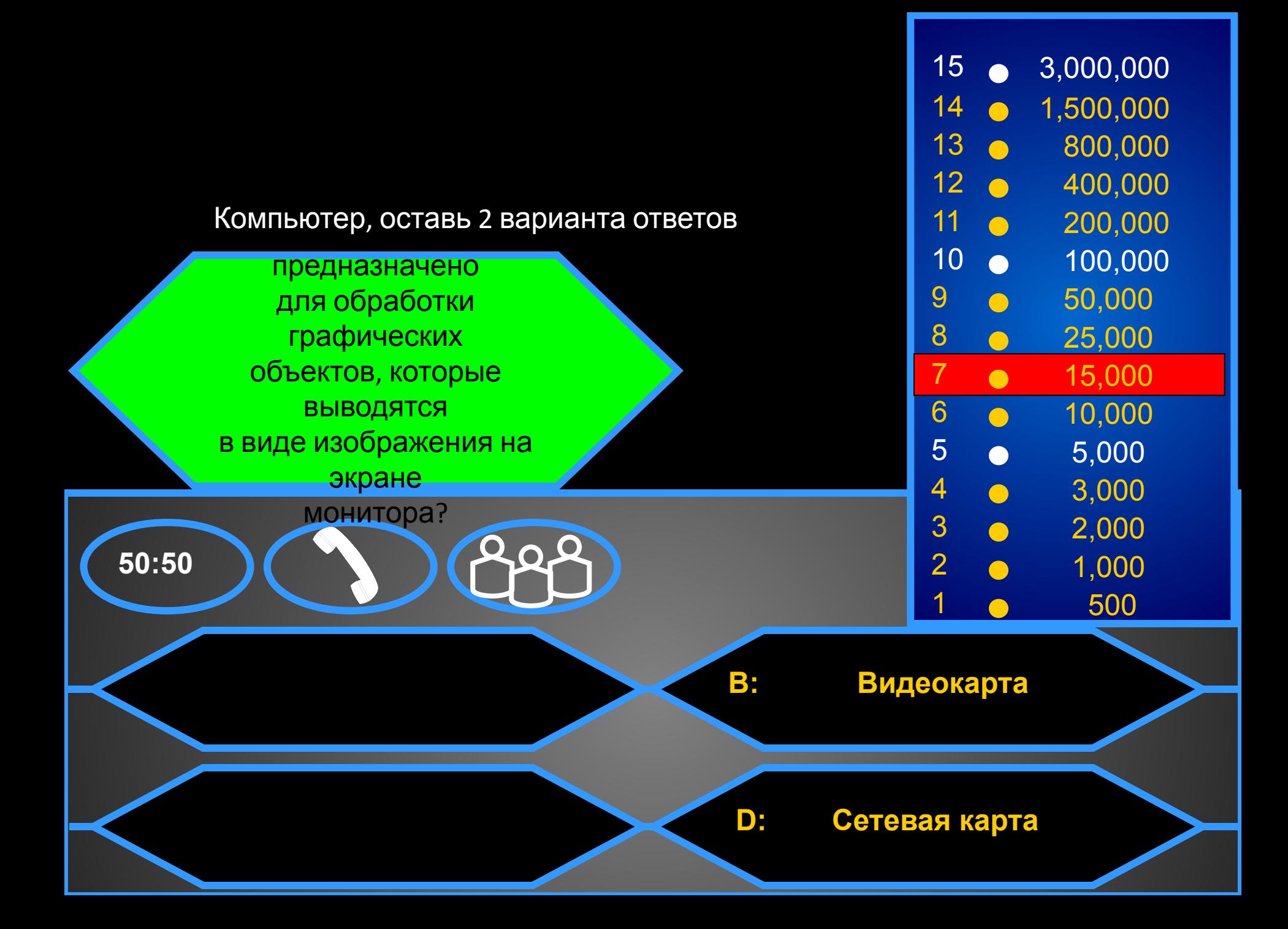

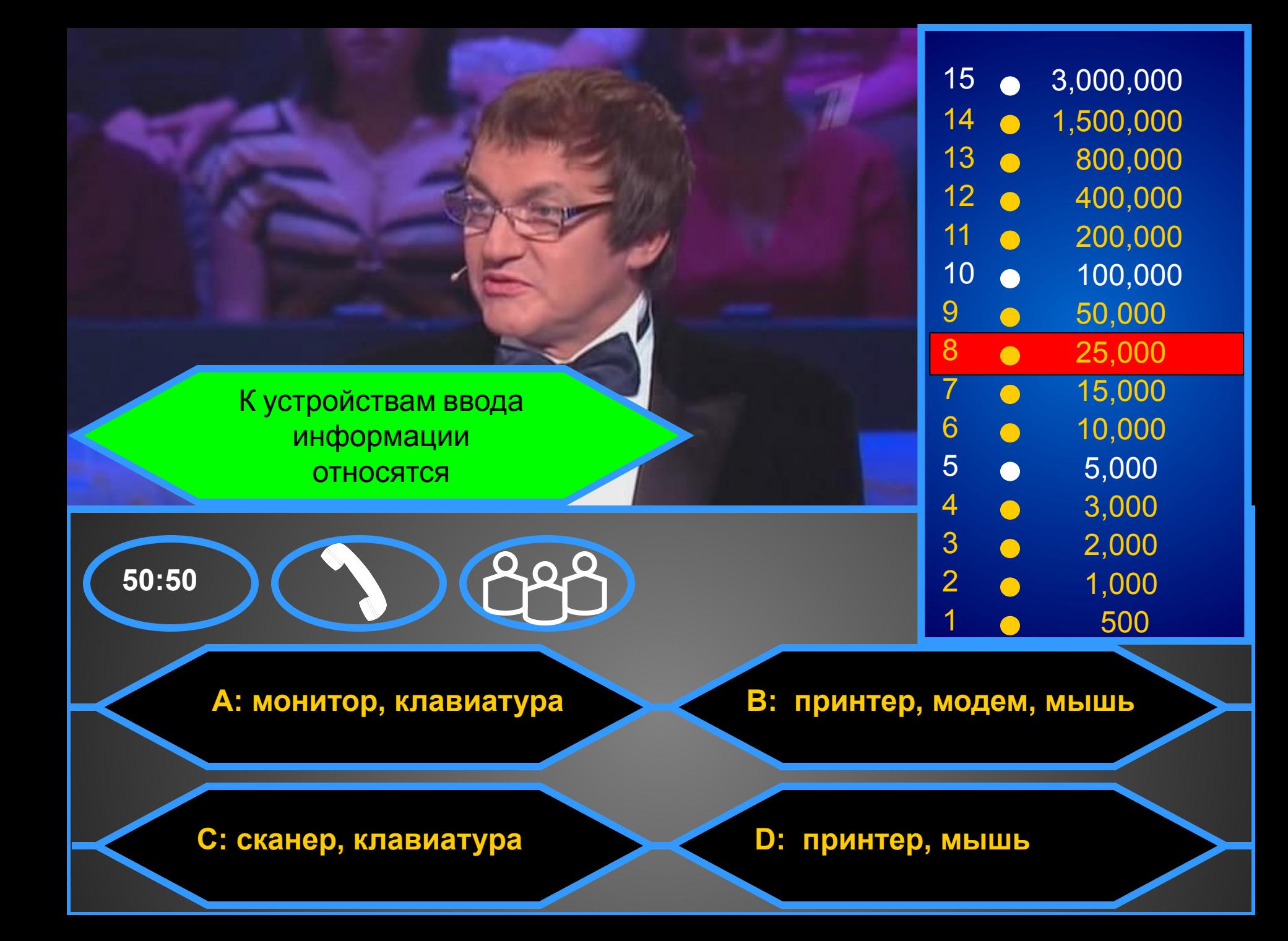

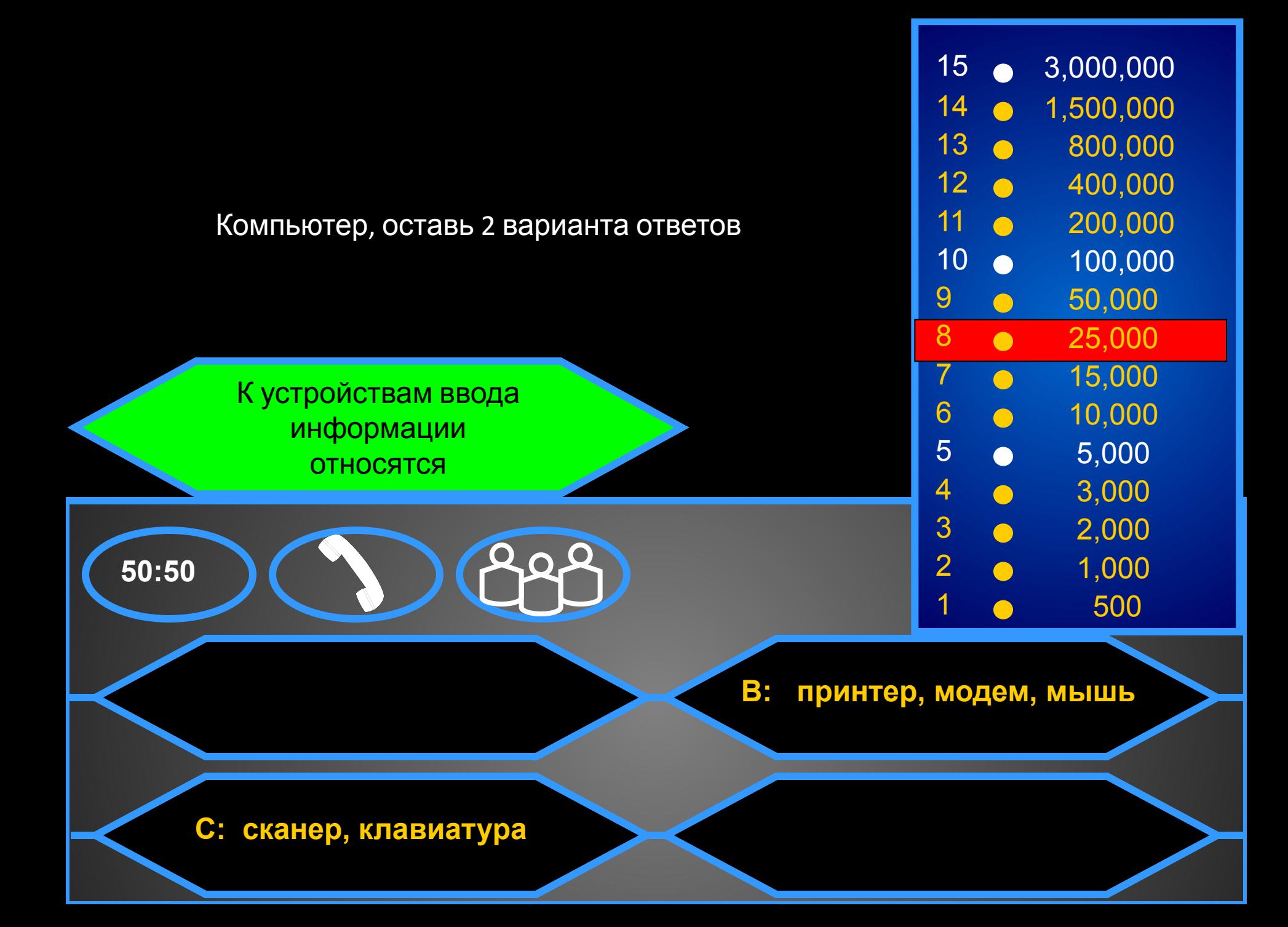

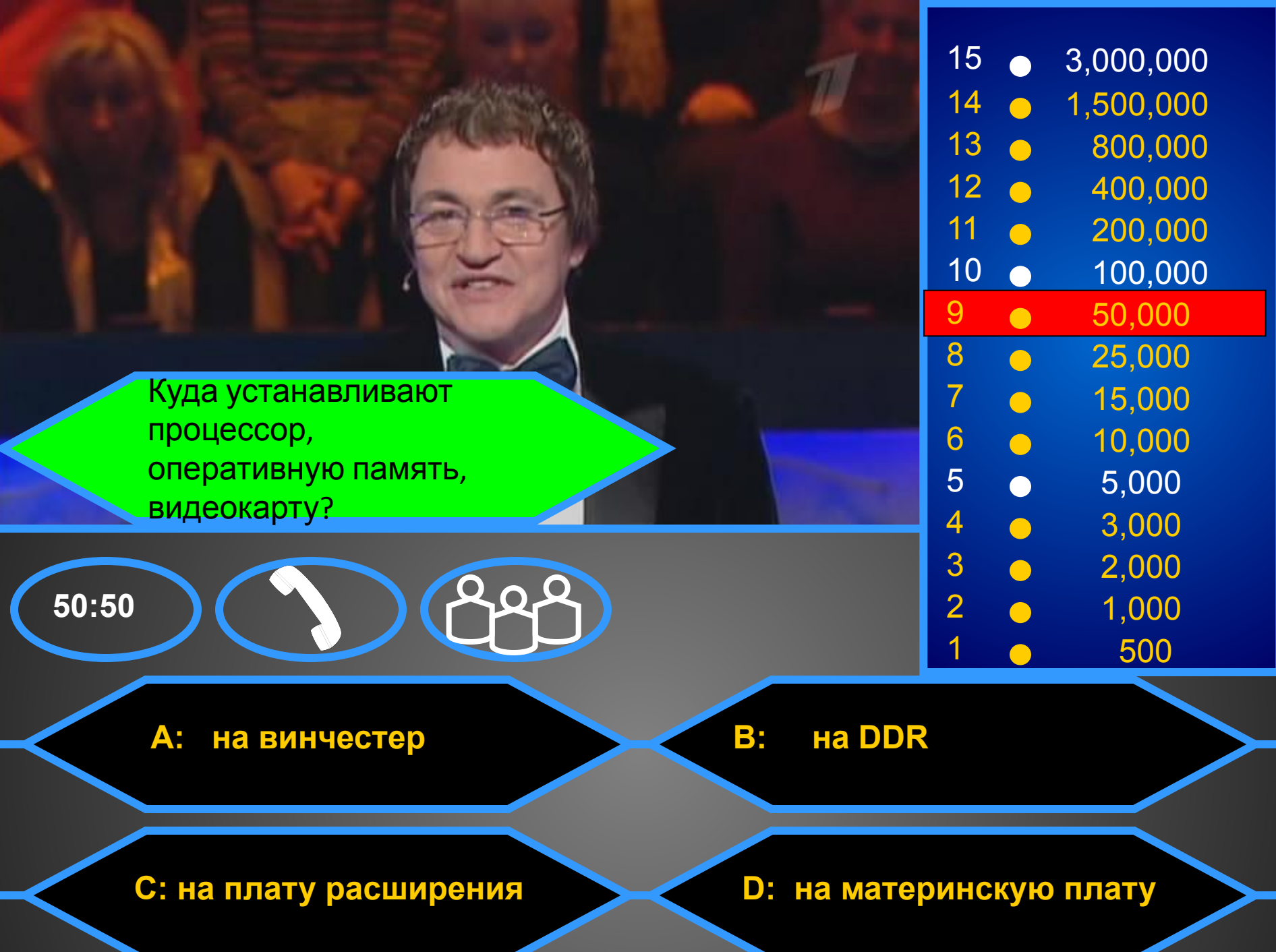

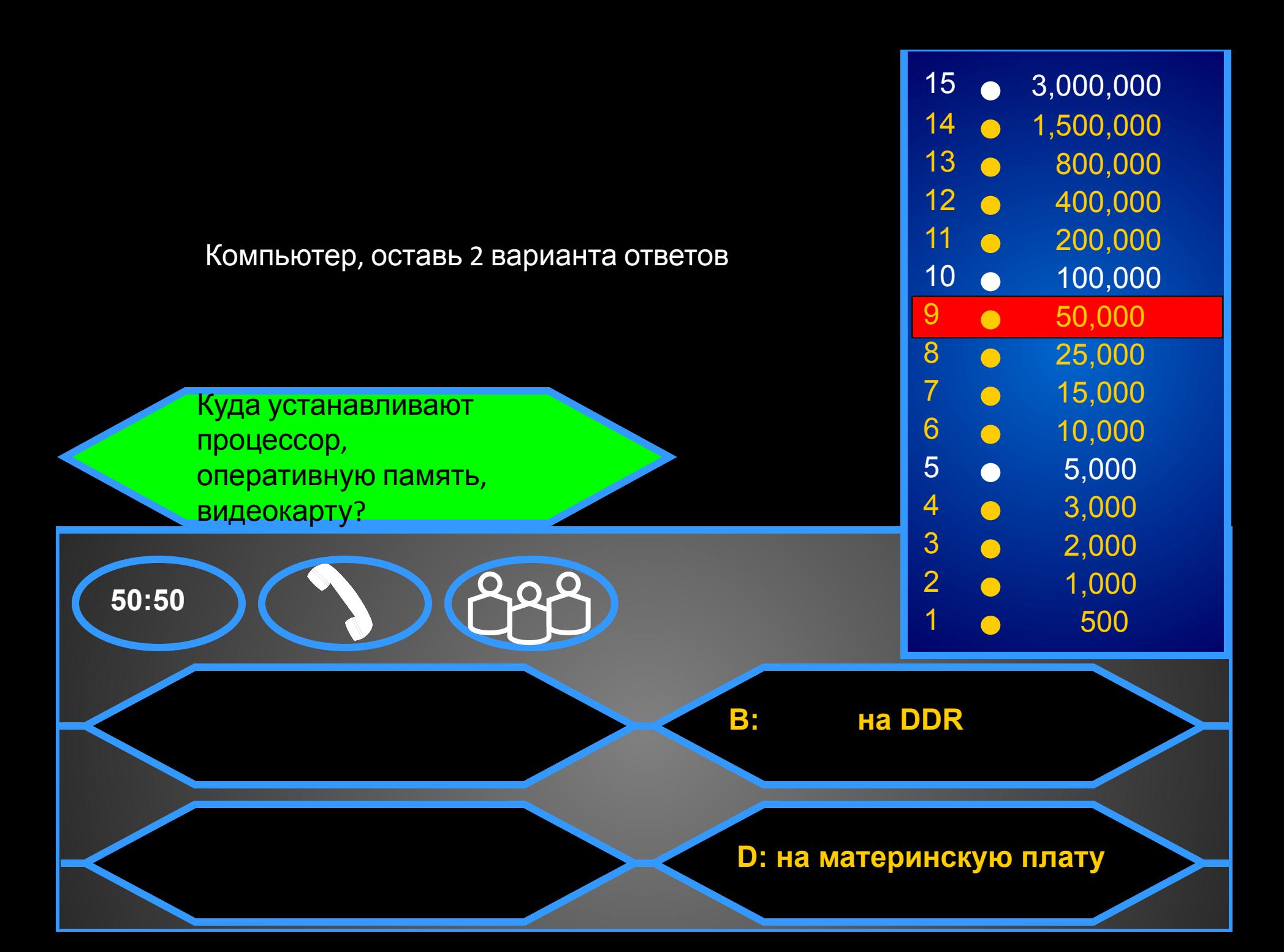

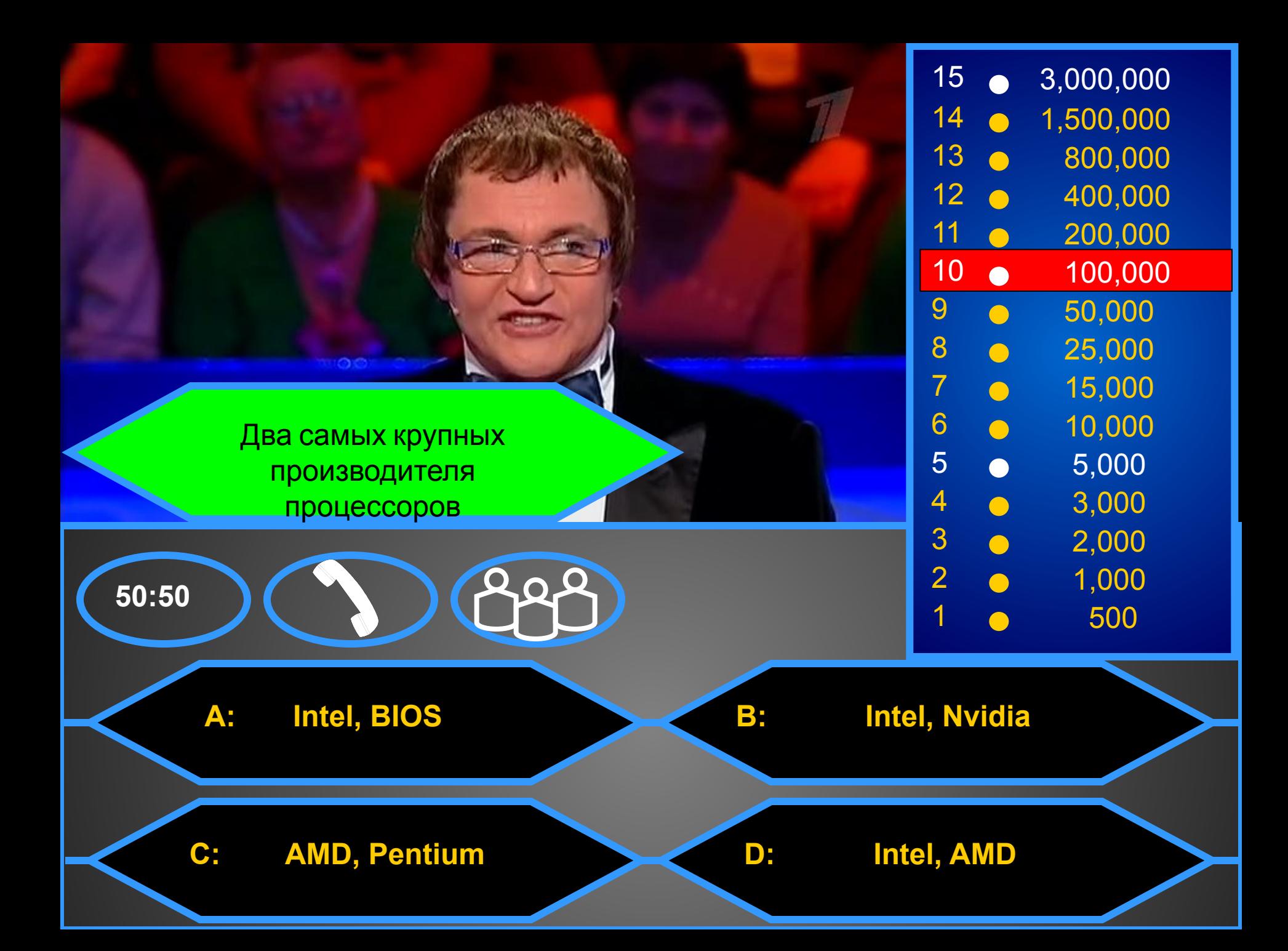

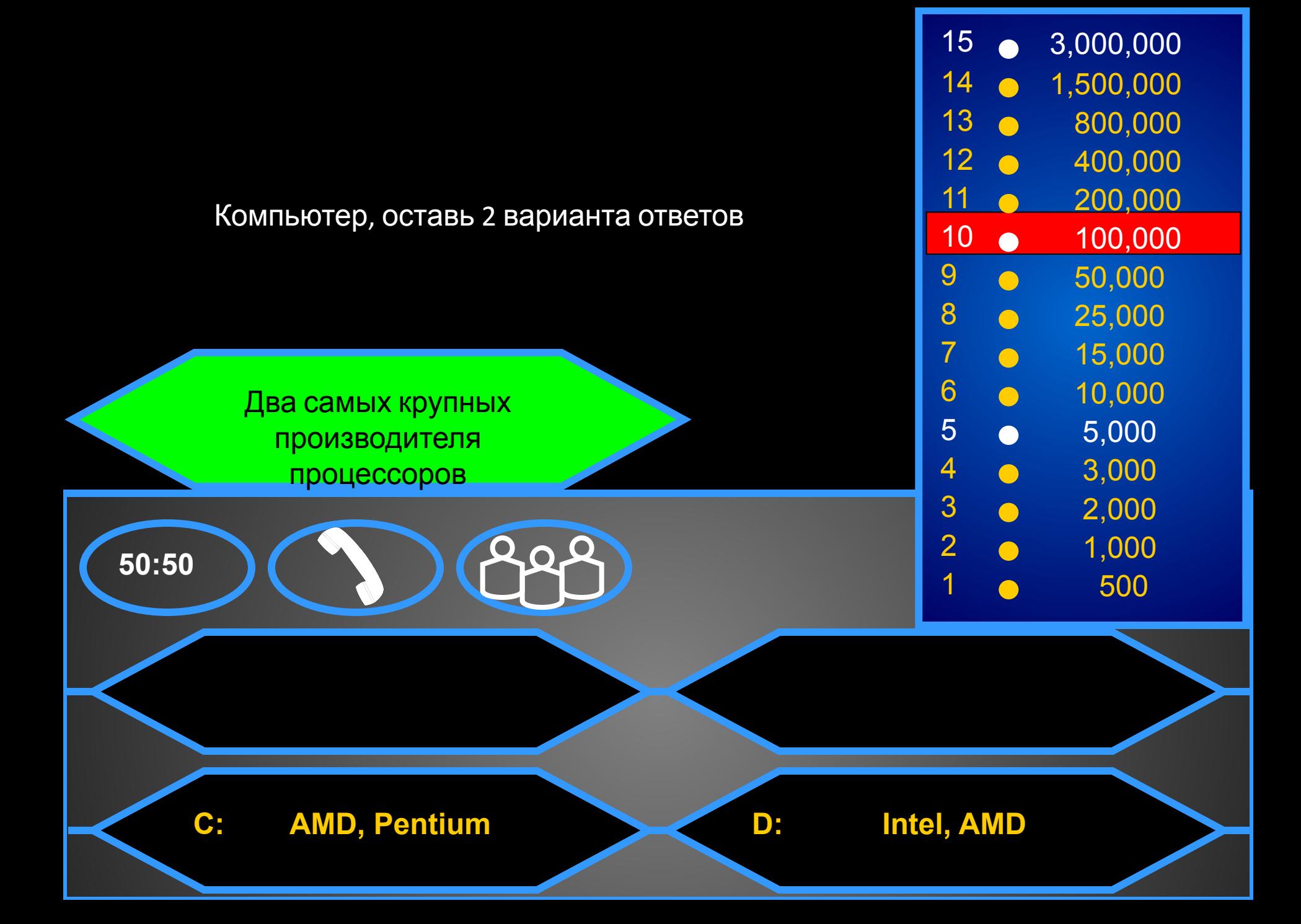

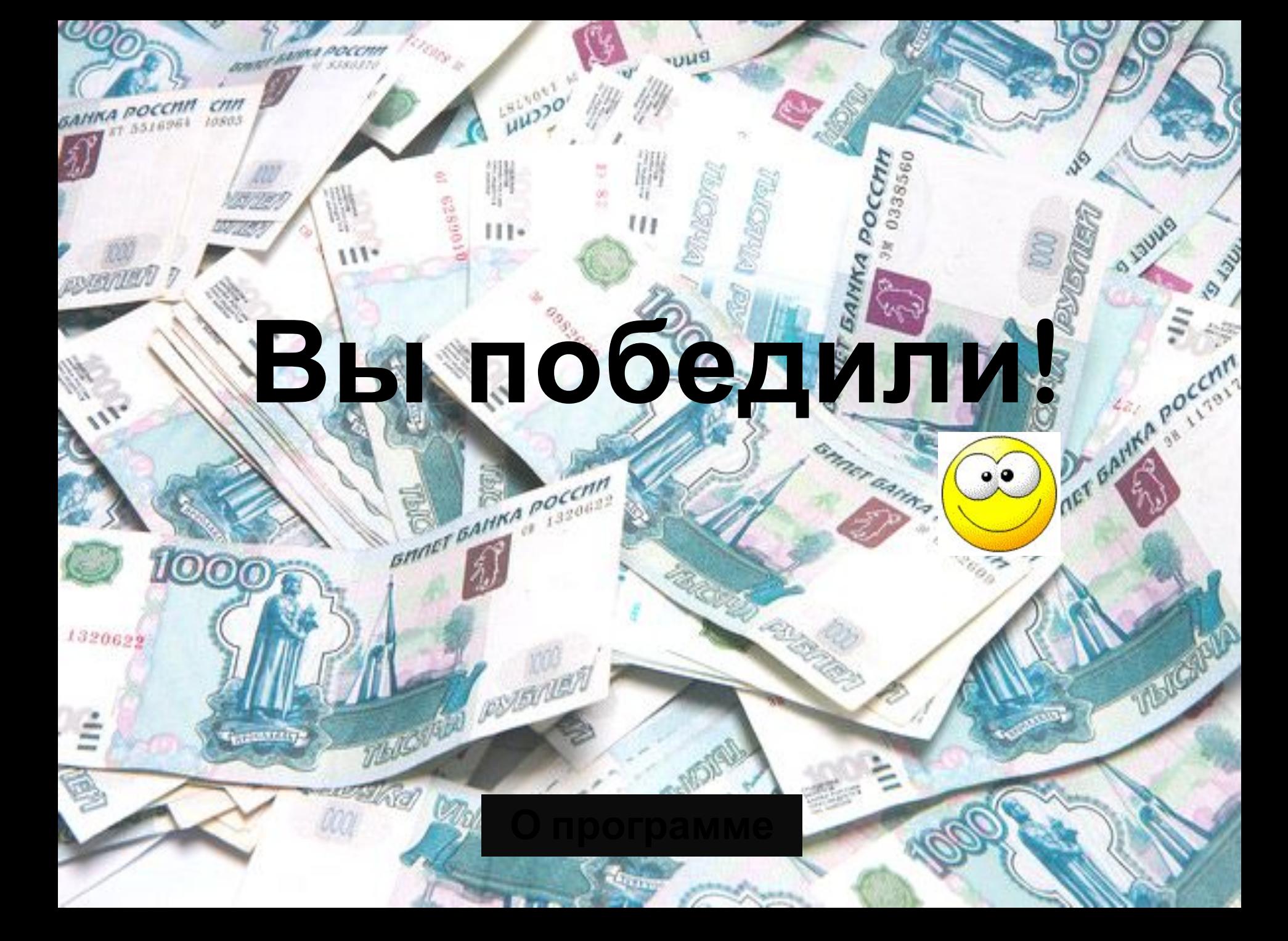

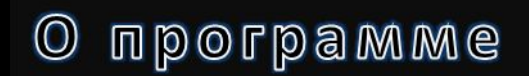

**Играть ещё раз!**

## **Game over!**

Презентация в виде популярной телевикторины со звуковыми эффектами на основные события. Игроков ждут 15 вопросов, и они получают шанс дойти до суммы в 3 миллиона виртуальных рублей с помощью знаний о странах изучаемого языка. Правила игры практически ничем не отличаются от правил известного телешоу «Кто хочет стать миллионером?». Игрокам задается вопрос и выдается 4 варианта ответа, один из которых является верным. Отвечая на заданный вопрос, игроки «зарабатывают» определенную сумму денег, которая возрастает от вопроса к вопросу. Если ученики сомневаются при ответе на вопрос, то они могут в любой момент воспользоваться одной из трех подсказок : 1) 50 X 50 : с экрана убираются 2 неверных ответа. 2) Помощь зала: помощь оказывают учащиеся класса; 3) Звонок другу: игроки «звонят» кому-либо из одноклассников из числа присутствующих в зале.

В данной игре на первом месте стоит не удача, а хорошие знания по географии, по истории, культуре англоязычных стран.

## **Источники:**

Звуковые файлы позаимствованы из компьютерных игр «Кто хочет стать миллионером?» версий 1.8: http://melcord.chat.ru/Звуковые файлы позаимствованы из компьютерных игр «Кто хочет стать миллионером?» версий 1.8: http://melcord.chat.ru/ и 1.2.5.5: http://www.softforfree.com/programs/kto\_hochet\_stat\_millionerom-1057.html .

## Изображения Дмитрия Диброва:

http://i15.fastpic.ru/big/2011/0122/d9/e10aa44cd68c5e48e2b3c9943542f8d9.jpg (слайды 115, 91, 19) http://s007.radikal.ru/i300/1105/58/323f745c0ee5.png (слайды 3, 75) http://i073.radikal.ru/1104/3a/41e2c45bcb2a.png (слайд 43) http://i16.fastpic.ru/big/2011/0205/ea/a89fd80eaa083e41113e87642f9772ea.png (слайд 99) http://i12.fastpic.ru/big/2011/0115/6c/18b978a5f51f1cb123ba8be3da62496c.jpg (слайды 35, 59) http://i14.fastpic.ru/big/2010/1225/1a/6b499961f5999caf85710f4d473b931a.jpg (слайды 107, 67, 51) http://savepic.ru/1790927.png (слайд 83) http://i9.fastpic.ru/big/2010/0911/12/37b7f395f41a18ecac59eeb98ac7c212.jpg (слайд 11) http://i9.fastpic.ru/big/2010/0904/09/f5ecb7e36e8dbca56e021c78bfa82f09.jpg (слайд 27) Деньги: http://www.adme.ru/3-384043/my-mozhem-pokazat-evolyuciyu-madonny-horosho-325341-84186/ (слайд 123) Монета: http://awanport.ru/photo/41-2-0-0-2 (слайд 125) Смайлик: http://naverno.net/70.php?q=cheesy-grin-emoticon (слайд 123)

Использован шаблон "Who Wants to Be a Millionaire" (Created by Mark Damon) - http://teach.frtex.html